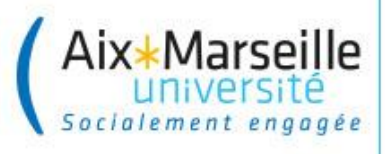

## **FAQ** *English below* **FORMATIONS TRANSVERSES CATALOGUE ADUM : de la préinscription à la validation**

*Vous êtes plus de 3 000 doctorants, répartis dans 12 Ecoles Doctorales.*

*Le service des formations transverses de la Direction de la Formation Doctorale est disponible pour vous apporter aide et conseils s'agissant de la construction et de la réalisation de votre parcours de formation.*

*Responsable : Sandrine.ALLIGIER@univ-amu.fr – Gestionnaire : Anne-Francoise.LHOTE@univ-amu.fr*

*Vos mails sur les formations nous arrivent très nombreux chaque jour.*

*Afin de faire gagner un temps précieux à tous, nous mettons à votre disposition cette FAQ qui contient certainement la réponse à votre question.*

## **\*\*\*\*\*\* AVANT TOUT MAIL, NOUS VOUS INVITONS A CONSULTER L'ENSEMBLE DES PAGES DE CETTE FAQ \*\*\*\*\*\***

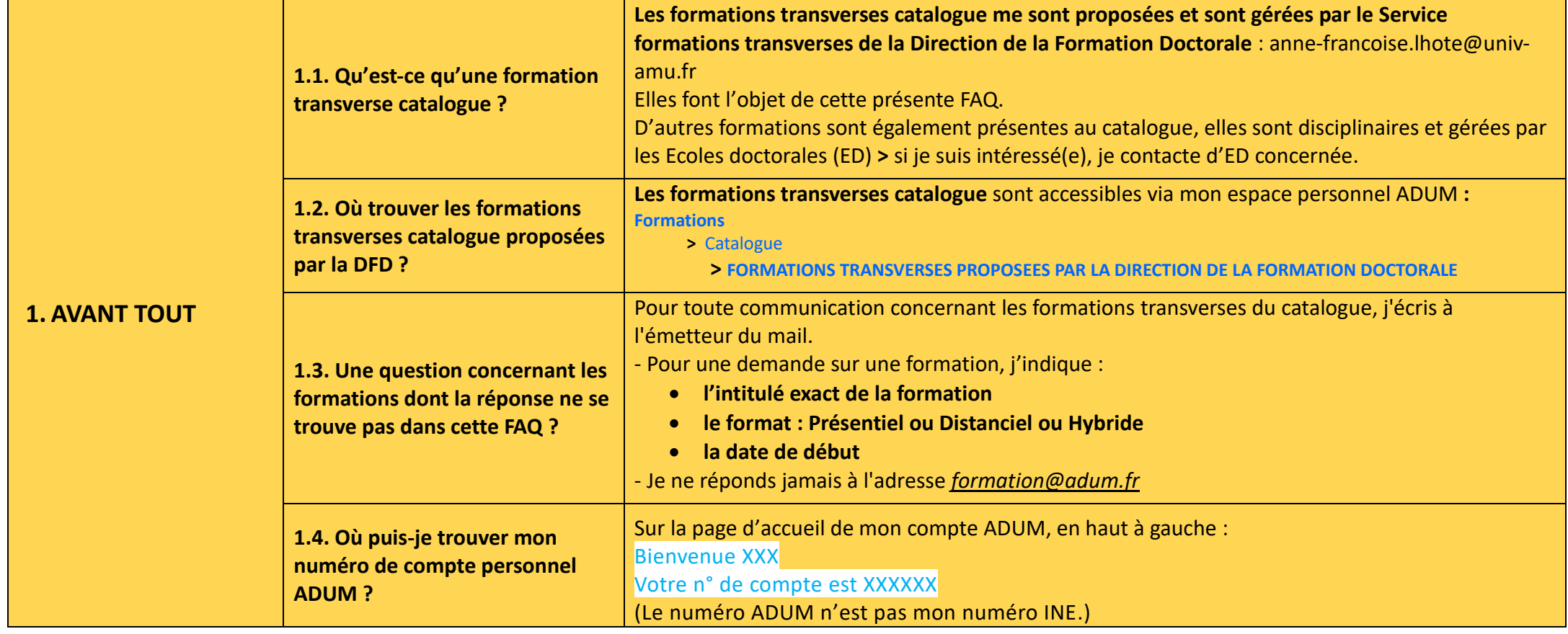

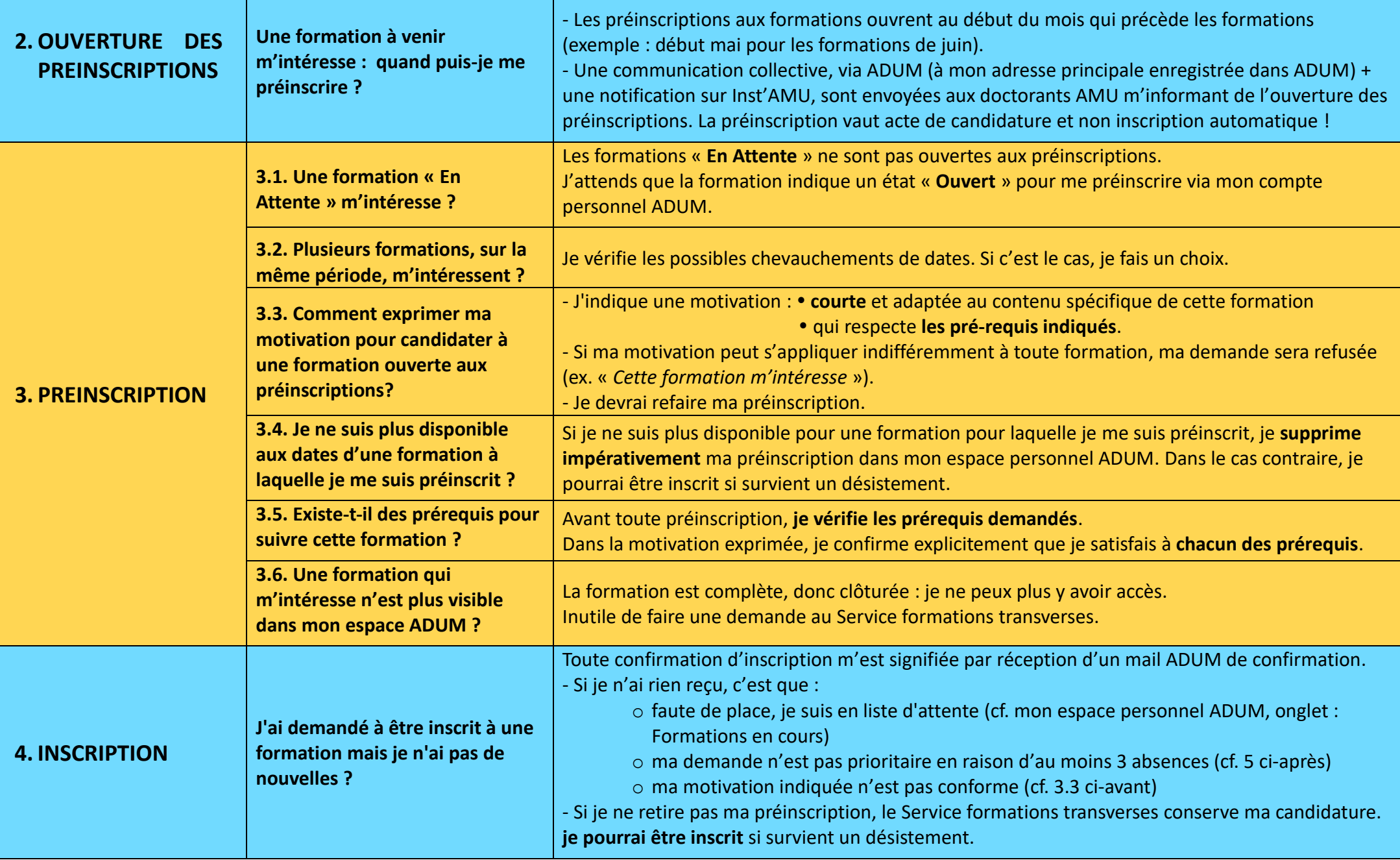

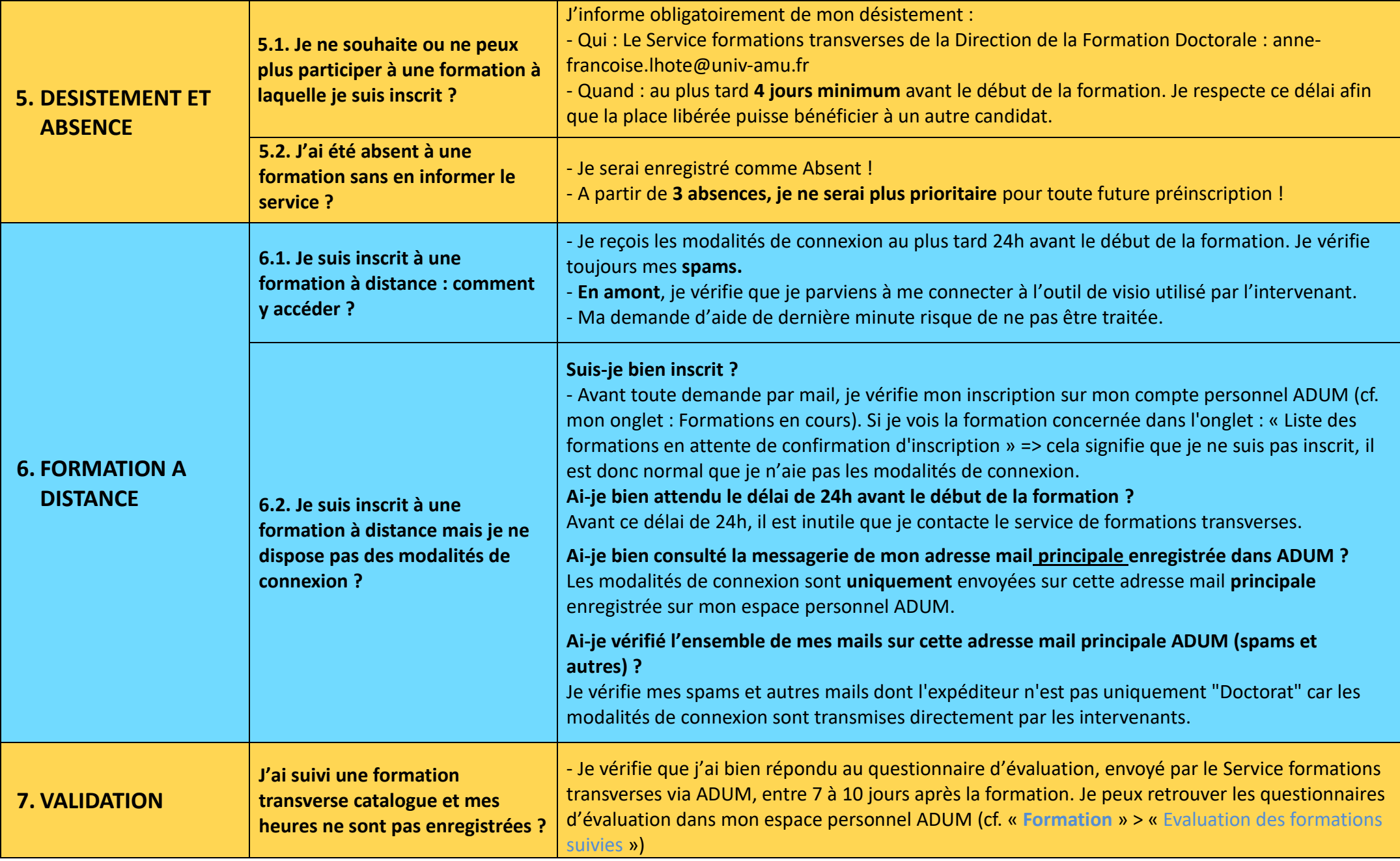

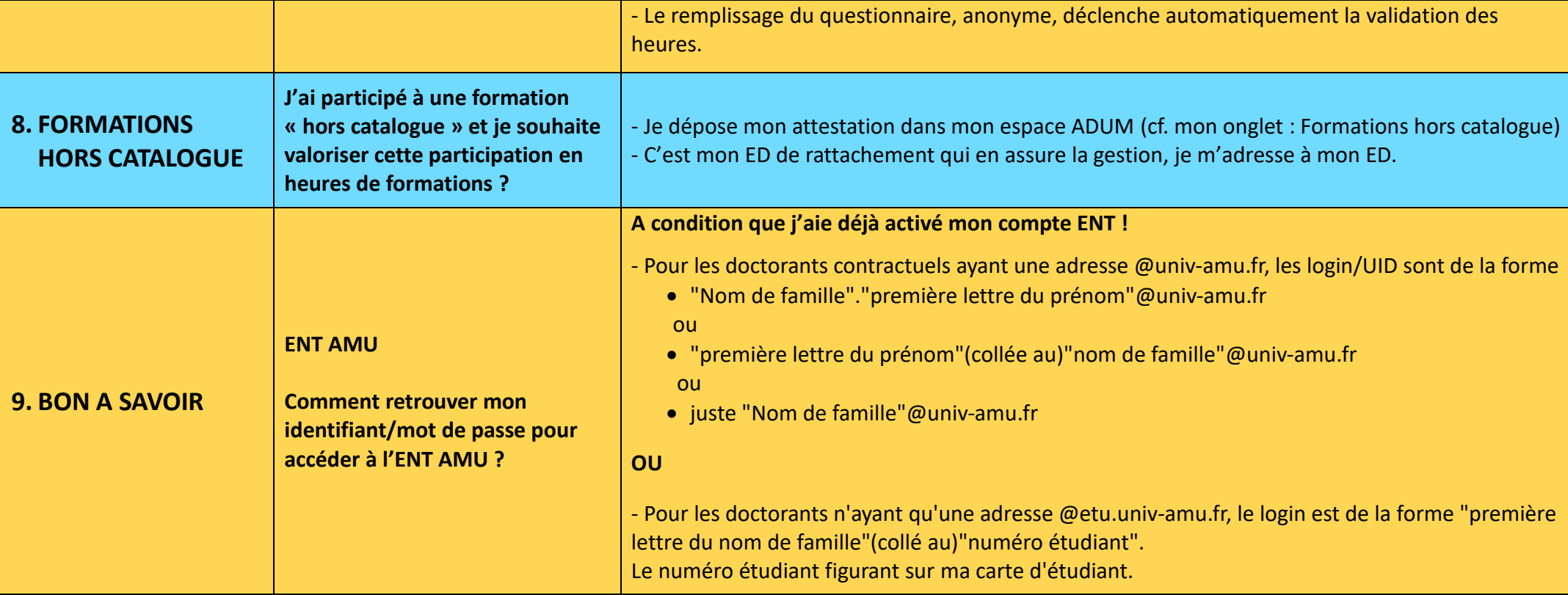

## **Page4/8**

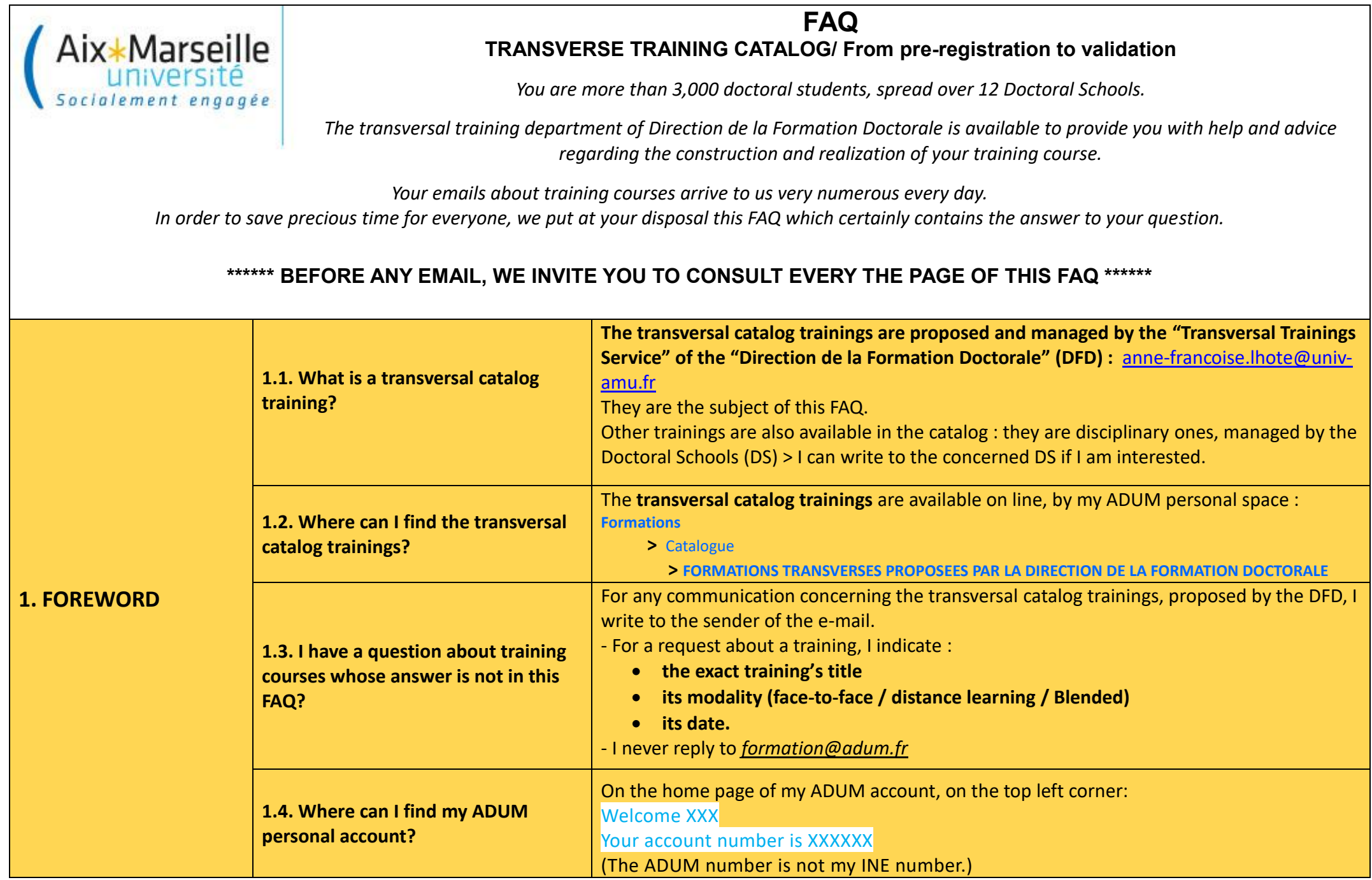

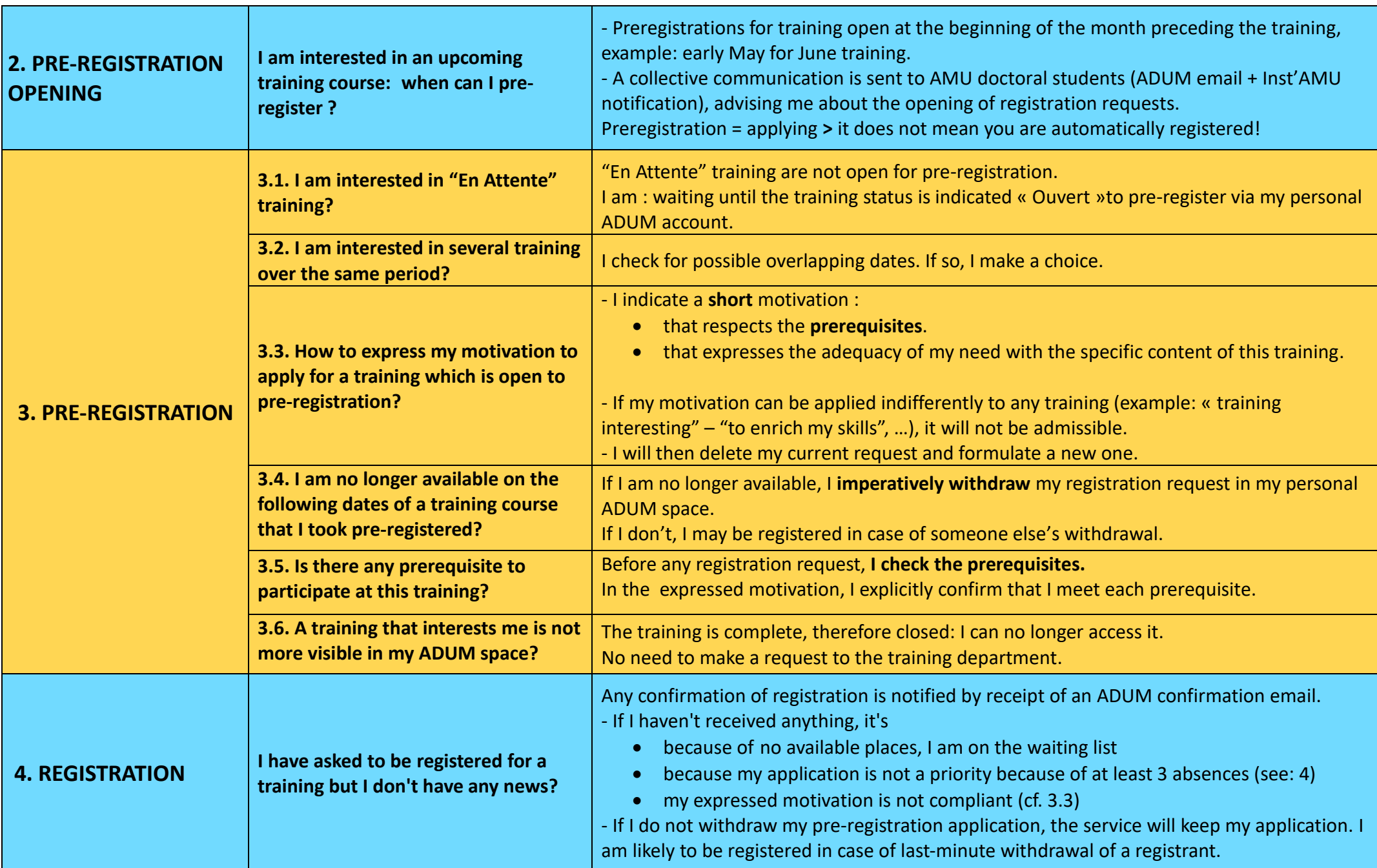

**Page6/8**

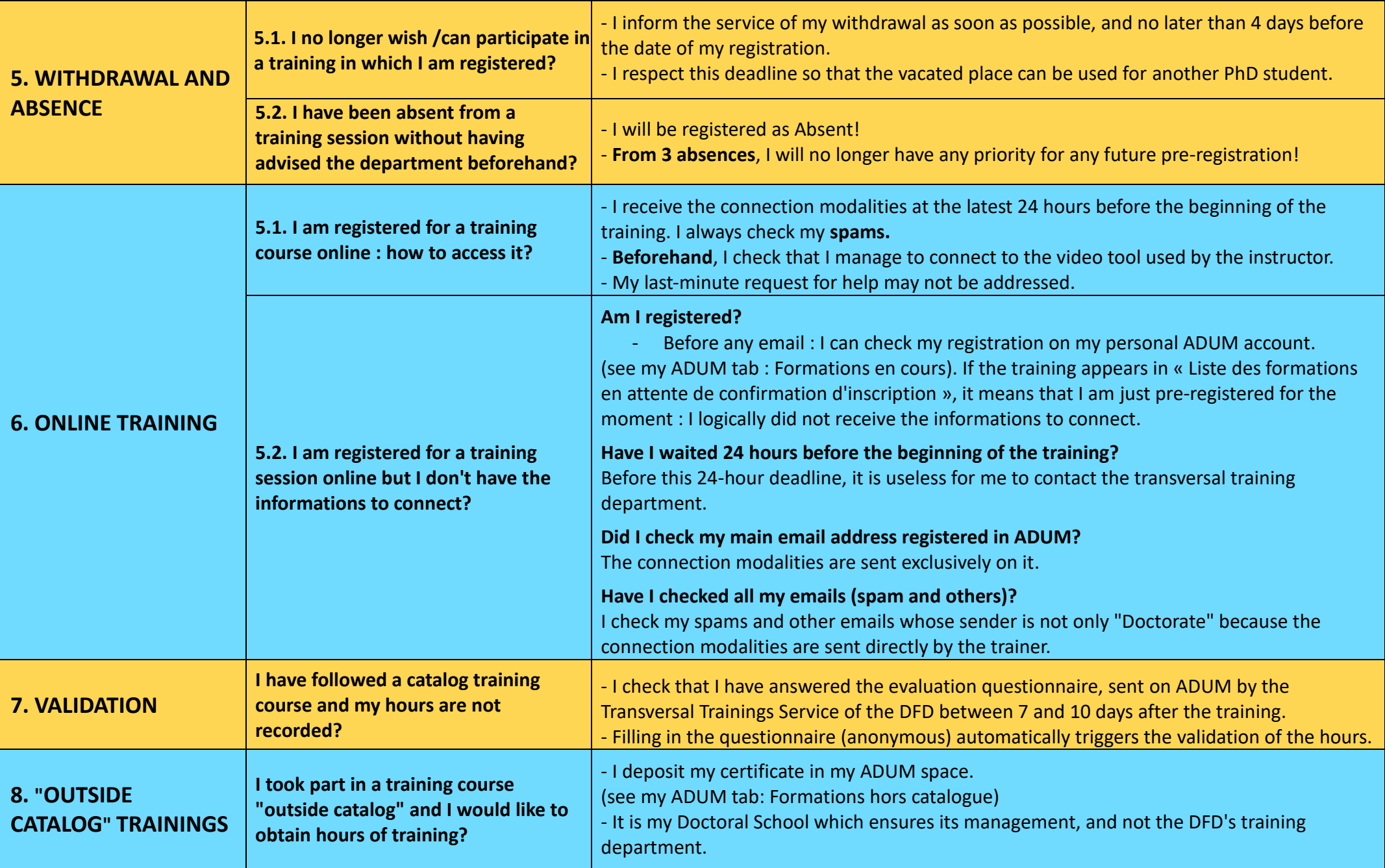

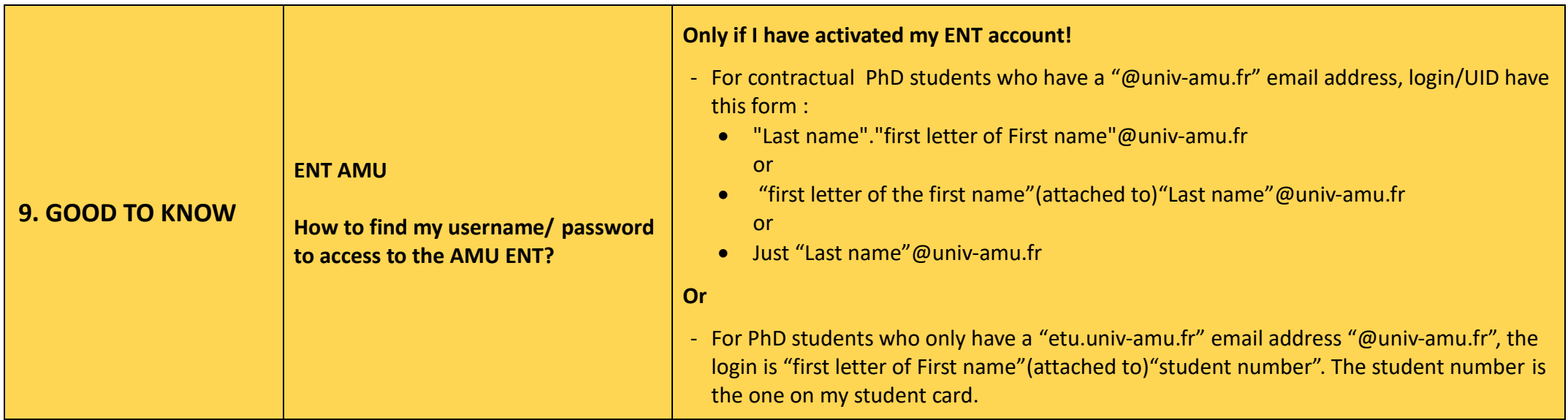